## **Printing Multiple SF-50's**

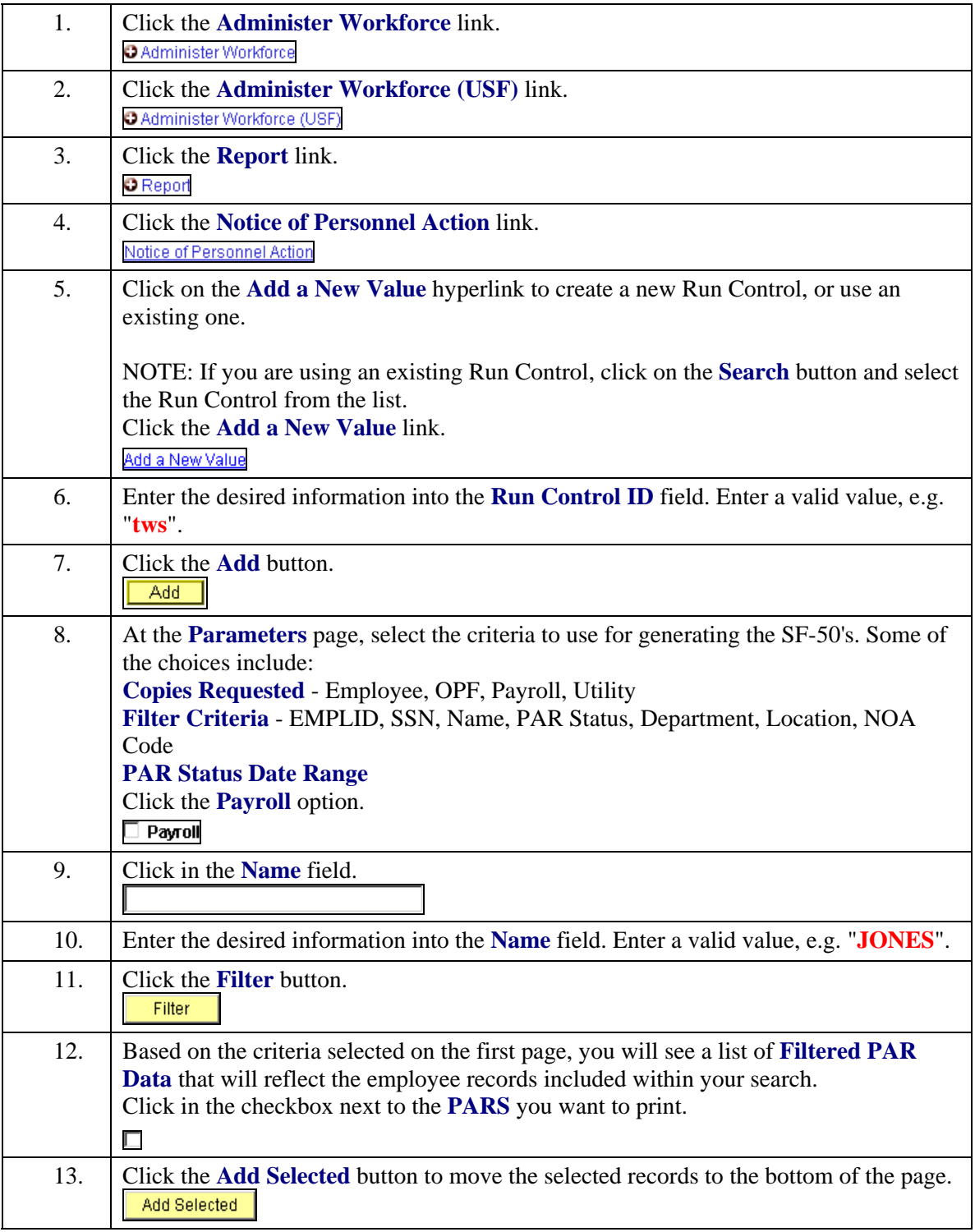

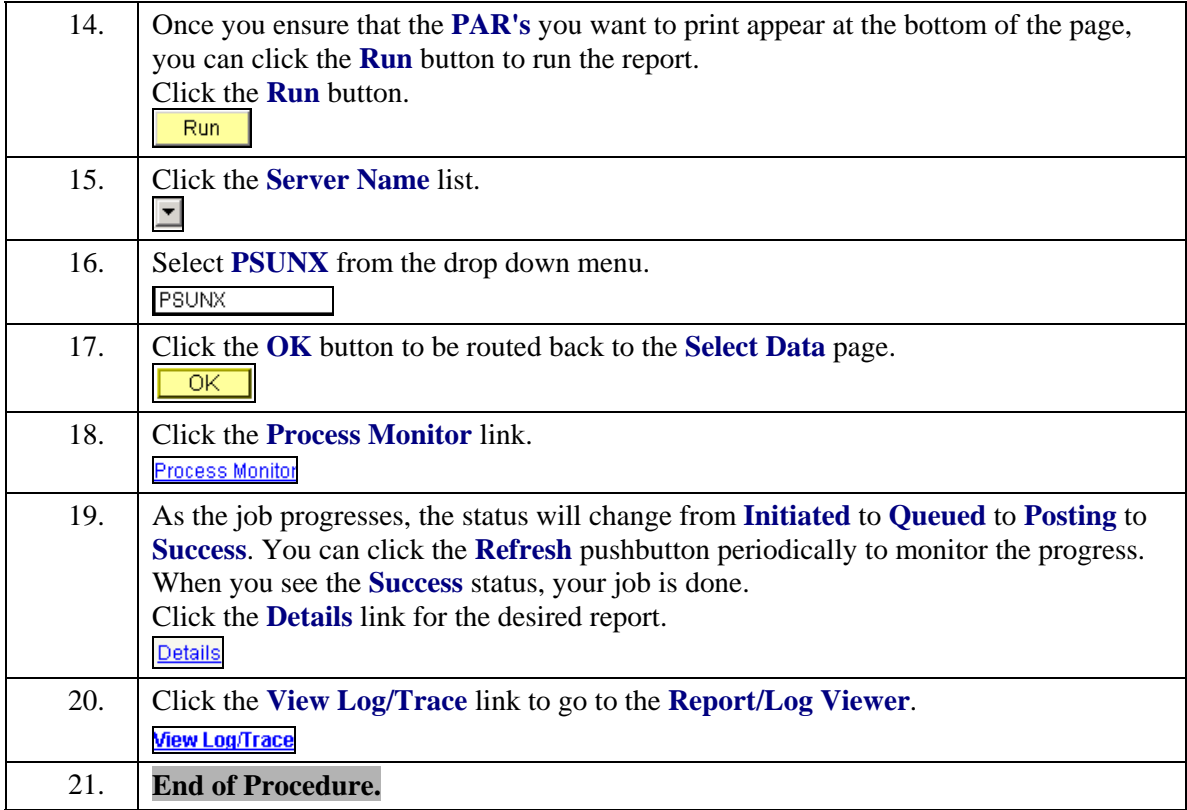